# Lycée Les 3 Sources Bourg-Lès-Valence

# Numérique et Sciences Informatiques

*NSI c'est quoi?*

L'enseignement « *Numérique et Sciences Informatiques* » (NSI) est un nouvel enseignement de spécialité en classes de première et de terminale de la voie générale du lycée. Son objectif est l'appropriation des concepts et méthodes, scientifiques et techniques, qui fondent l'informatique.

## *Qui peut prendre NSI?*

La réponse simple est : tout le monde. Bien entendu, cette spécialité est toute indiquée pour les élèves passionnés d'informatique ou ceux qui souhaitent poursuivre des études dans ce domaine. De façon générale, le trio maths/physique/NSI est très adapté pour faire des études scientifiques. Cependant, l'informatique étant omniprésente dans de nombreux domaines, la spécialité NSI est un bon choix de spécialité complémentaire avec n'importe quel couple de spécialités que vous souhaiteriez garder en terminale.

De nombreux cursus non scientifiques incluent des formations en informatique. Avoir suivi la spécialité NSI, même si ce n'est qu'en 1<sup>re</sup>, donne évidemment un gros avantage. Et, quelle que soit l'activité future, la capacité à interagir avec des informaticiens sera nécessaire. Une connaissance de leurs activités, de leur vocabulaire et une compréhension de ce qui est faisable ou pas sur ordinateur sera souhaitable afin de mieux exprimer les besoins et de comprendre les prestations qu'ils pourront proposer.

Par exemple, dans le domaine de l'histoire, l'outil informatique a conduit à une nouvelle branche : l'histoire numérique. Déjà en 1967, un historien de renom, Emmanuel Le Roy Laurie, affirmait que « L'historien de demain sera programmeur ou ne sera plus ».

De même, on observe déjà un immense besoin de compétences en informatique dans deux secteurs où elles font cruellement défaut : le droit et le journalisme.

*Quelles sont les qualités nécessaires pour réussir en NSI?*

Il n'est pas nécessaire de suivre la spécialité mathématiques pour réussir en NSI. Même s'il y a des parties théoriques dans lesquelles il est nécessaire de faire des "calculs", ils se résument essentiellement à des multiplications ou des divisions par 2. Si vous savez compter jusqu'à 2, vous avez le niveau pour faire NSI. Les ordinateurs y arrivent bien, eux.

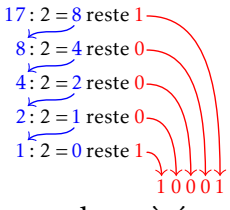

De plus, cette spécialité ne repose sur aucun prérequis. Tous les élèves partent donc à égalité. Bien entendu, être curieux, aimer expérimenter et réaliser des projets sont des qualités importantes pour NSI. De même, avoir de la rigueur, de la logique et de la persévérance sont des avantages non négligeables. Enfin, aimer résoudre des problèmes, concrets ou théoriques, et aimer relever des défis sont également des qualités souhaitables pour NSI.

## *Que faire après NSI?*

Puisque NSI est complémentaire à toute autre spécialité, si un élève la prend en complément d'une autre, il pourra continuer ses études correspondant à sa spécialité principale.

Pour ceux qui souhaitent continuer des études d'informatique, il est possible d'intégrer les classes préparatoires, notamment dans la nouvelle filière MPI, d'aller faire une licence d'informatique, d'intégrer une école d'ingénieur post Bac (concours INSA ou Poly Tech par exemple) ou bien, d'aller en IUT d'informatique.

### *Qu'est-ce qu'on étudie en NSI?*

En NSI, les élèves vont étudier la façon dont fonctionne un ordinateur : Comment est-ce qu'un programme écrit par un humain est transformé pour être compréhensible par un ordinateur ? Comment est-ce que des circuits électriques d'un processeur peuvent faire des opérations mathématiques ? Comment faire pour traiter n'importe quel nombre en ne sachant compter que jusqu'à 2? Comment stocker du texte quand on ne connaît que 0 et 1? Quelles sont les structures de données qui peuvent être utilisées pour résoudre des problèmes de base? Et comment

les parcourir et les manipuler? À quoi sert le système d'exploitation ? Comment faire une page web dynamique ? Comment faire une interface graphique? Toutes ces questions, et bien plus, trouveront des réponses en NSI.

La programmation représente une grande part de cet enseignement. Le langage Python est celui qui est le plus souvent utilisé. Mais certaines activités permettront d'en découvrir d'autres comme HTML, CSS, JavaScript et PHP pour le Web, SQL pour les bases de données ou encore le langage assembleur.

#### *Comment s'organise l'enseignement de NSI?*

Une des particularités de cet enseignement repose sur l'importance de la pratique. Environ un tiers du temps est consacré à de la théorie (cours et exercices sur papier) et le reste est consacré à des activités sur ordinateur (TP et réalisation de projets). Ainsi les élèves ont le temps pour apprendre les bases puis progresser tout au long de l'année. Cette pratique très régulière permet de mettre tout de suite en application les notions vues en cours ce qui les rend plus concrètes.

Voici quelques exemples de projets réalisés en NSI. En 1<sup>re</sup>, ce sont surtout des jeux en interface textuel : le morpion, le pendu, Bulls & Cows. En fin d'année, il est possible de réaliser des jeux avec une interface graphique simple, comme pour le taquin. En terminale, ce sont des problèmes plus complexes qui sont abordés, comme la recherche du plus court chemin dans un labyrinthe ou la réalisation d'un jeu de casse-briques. En fin d'année, il est envisageable de réaliser un jeu comme Pac-Man.

#### *Comment est-on évalué en NSI?*

Les élèves sont évalués tout au long de l'année à l'aide de devoirs sur table et de TP notés. Certains projets de programmation peuvent aussi être évalués.

Pour les élèves de 1re ne continuant pas la spécialité en terminale, l'épreuve finale est un QCM de 42 questions pourtant sur les 7 thèmes du programme.

En terminale, il y a deux épreuves : une épreuve écrite composée de plusieurs exercices où l'élève doit montrer sa compréhension du problème présenté et une épreuve pratique demandant d'écrire une fonction vue en 1<sup>re</sup> et d'en compléter une autre vue en terminale.

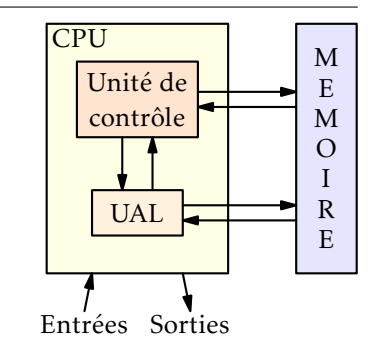

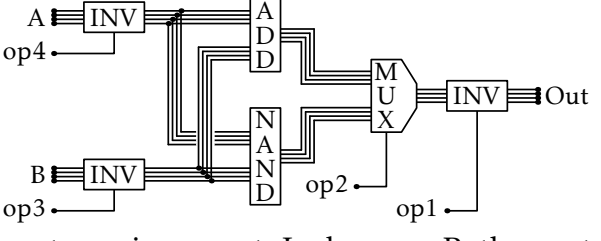